## **Computing Overview – 2022-23**

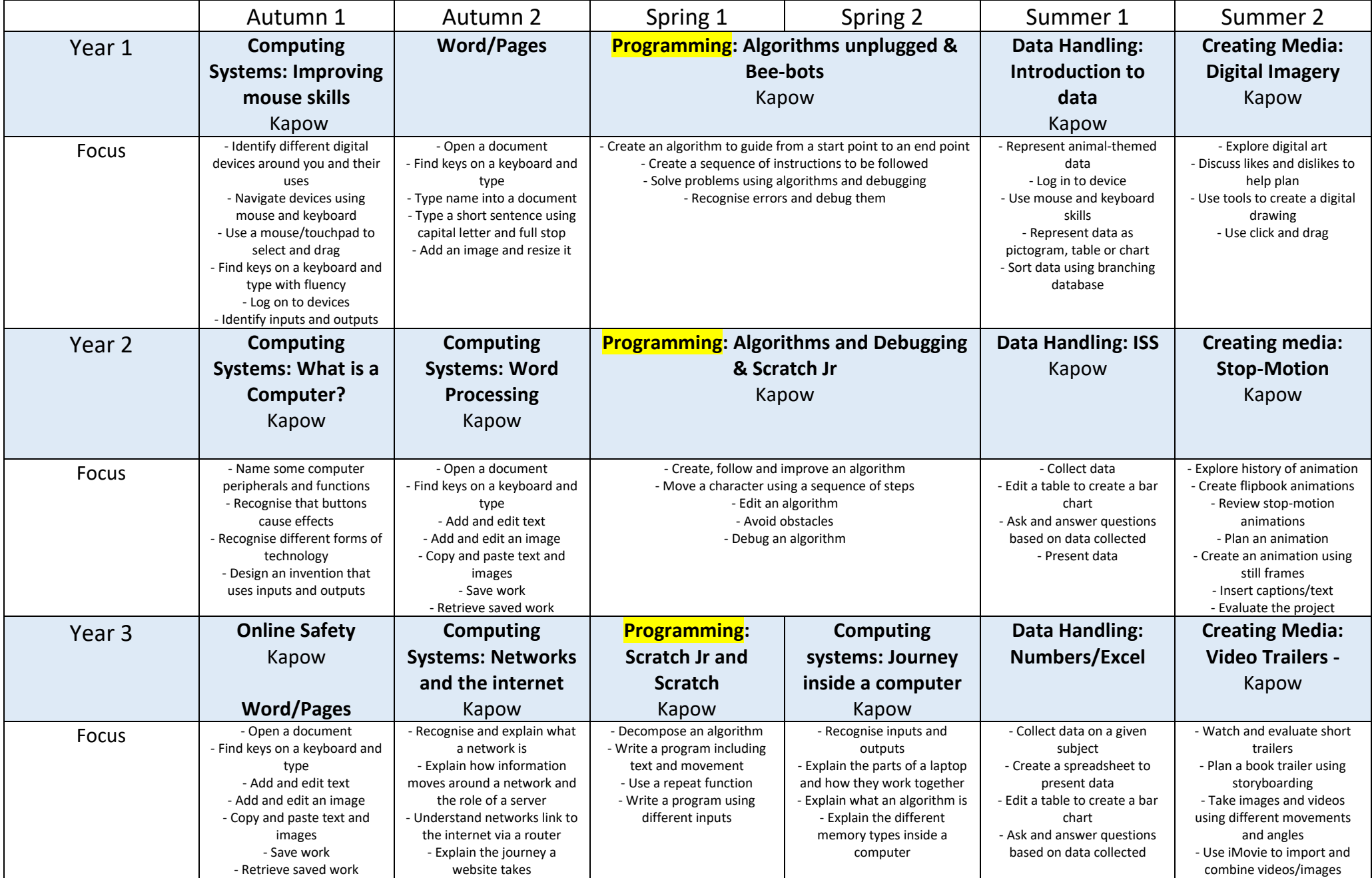

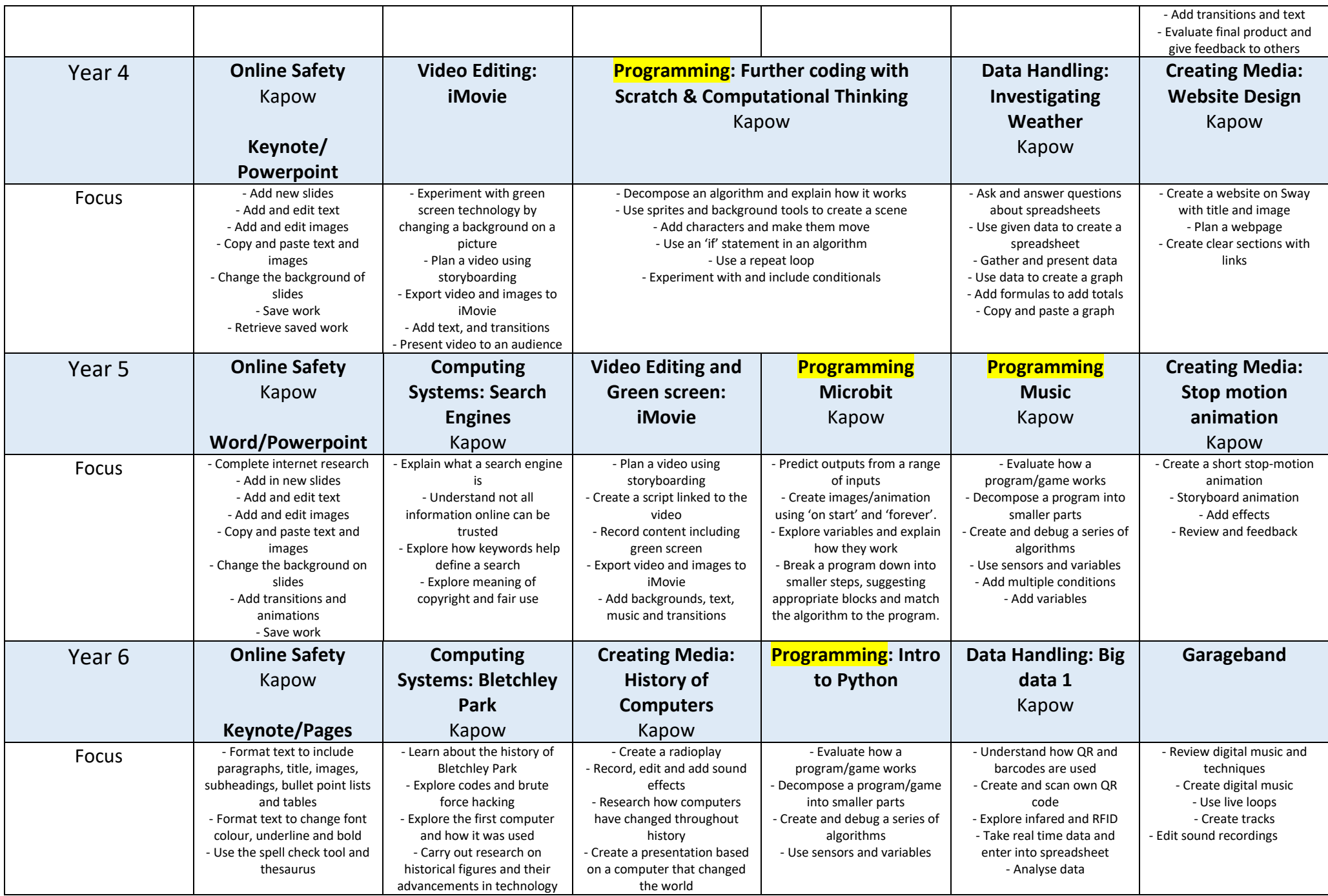

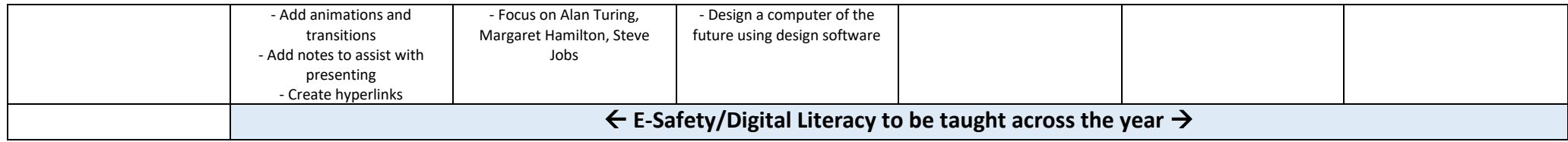